*Circuit Graph Theory Formulas...* 1/8

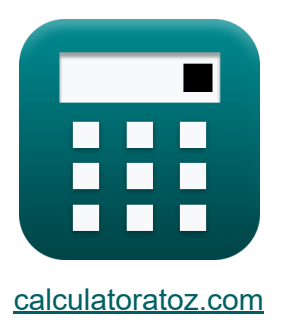

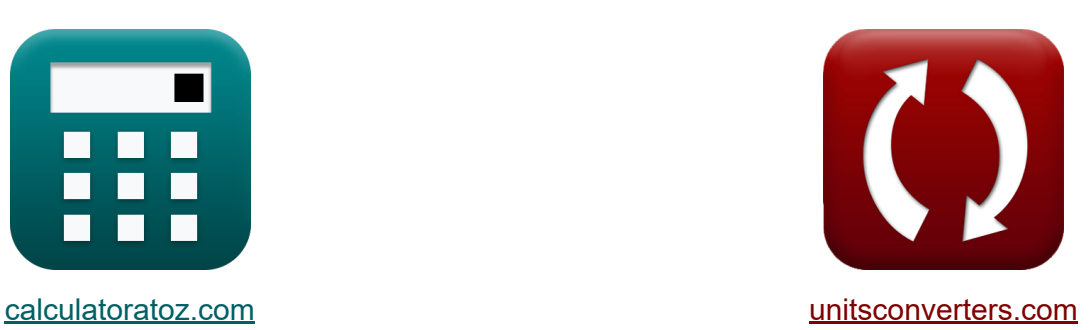

# **Schaltungsgraphentheorie Formeln**

Beispiele!

[Rechner!](https://www.calculatoratoz.com/de) Beispiele! [Konvertierungen!](https://www.unitsconverters.com/de)

Lesezeichen **[calculatoratoz.com](https://www.calculatoratoz.com/de)**, **[unitsconverters.com](https://www.unitsconverters.com/de)**

Größte Abdeckung von Rechnern und wächst - **30.000+ Rechner!** Rechnen Sie mit einer anderen Einheit für jede Variable - **Eingebaute Einheitenumrechnung!**

Größte Sammlung von Maßen und Einheiten - **250+ Messungen!**

Fühlen Sie sich frei, dieses Dokument mit Ihren Freunden zu TEILEN!

*[Bitte hinterlassen Sie hier Ihr Rückkoppelung...](https://docs.google.com/forms/d/e/1FAIpQLSf4b4wDgl-KBPJGChMJCxFlqrHvFdmw4Z8WHDP7MoWEdk8QOw/viewform?usp=pp_url&entry.1491156970=Schaltungsgraphentheorie%20Formeln)*

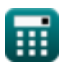

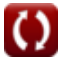

#### **Liste von 15 Schaltungsgraphentheorie Formeln**

#### **Schaltungsgraphentheorie**

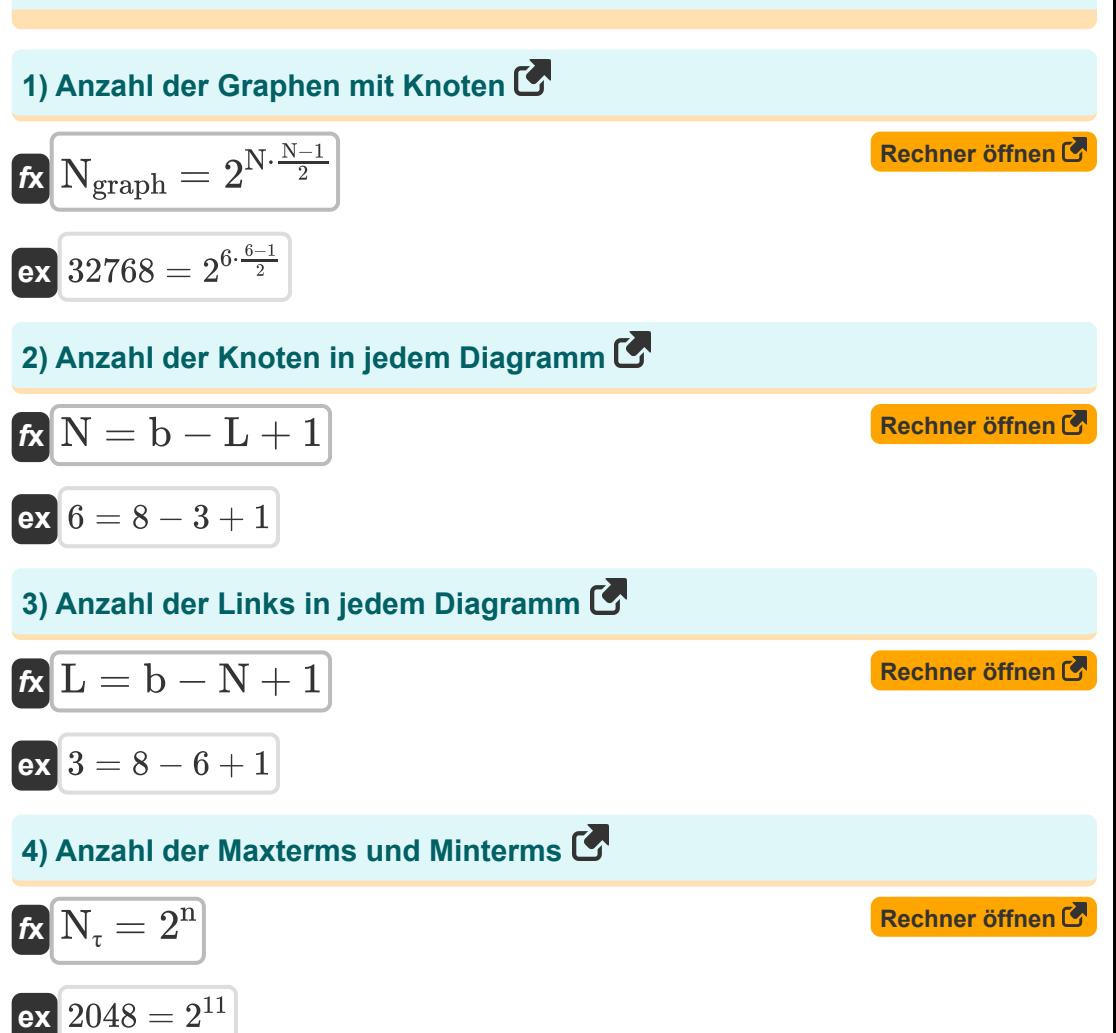

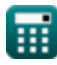

*Circuit Graph Theory Formulas...* 3/8

## **[Rechner öffnen](https://www.calculatoratoz.com/de/number-of-branches-in-wheel-graph-calculator/Calc-38955)  [Rechner öffnen](https://www.calculatoratoz.com/de/number-of-branches-in-complete-graph-calculator/Calc-31461)  [Rechner öffnen](https://www.calculatoratoz.com/de/number-of-branches-in-forest-graph-calculator/Calc-37738)  [Rechner öffnen](https://www.calculatoratoz.com/de/number-of-branches-in-any-graph-calculator/Calc-37570)  5) Anzahl der Zweige im Raddiagramm**   $f_{\mathbf{X}}\overline{\mathbf{b}_\mathrm{w}} = 2\cdot(\overline{\mathbf{N}} - 1)$ **ex**  $10 = 2 \cdot (6 - 1)$ **6) Anzahl der Zweige im vollständigen Diagramm**   $\mathbf{f}$ **x**  $\mathbf{b}_c =$ **ex**  $15 =$ **7) Anzahl der Zweige im Walddiagramm**   $\overline{b}$ **k**  $\overline{b}_f = \overline{N - N_{\text{comp}}}$ **ex**  $4 = 6 - 2$ **8) Anzahl der Zweige in jedem Diagramm**  $\overline{b}$ **b** = L + N - 1 **ex**  $8 = 3 + 6 - 1$  $N \cdot (N-1)$  $\overline{2}$  $6 \cdot (6-1)$  $\overline{2}$

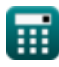

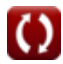

*Circuit Graph Theory Formulas...* 4/8

#### **9) Durchschnittliche Pfadlänge zwischen verbundenen Knoten**

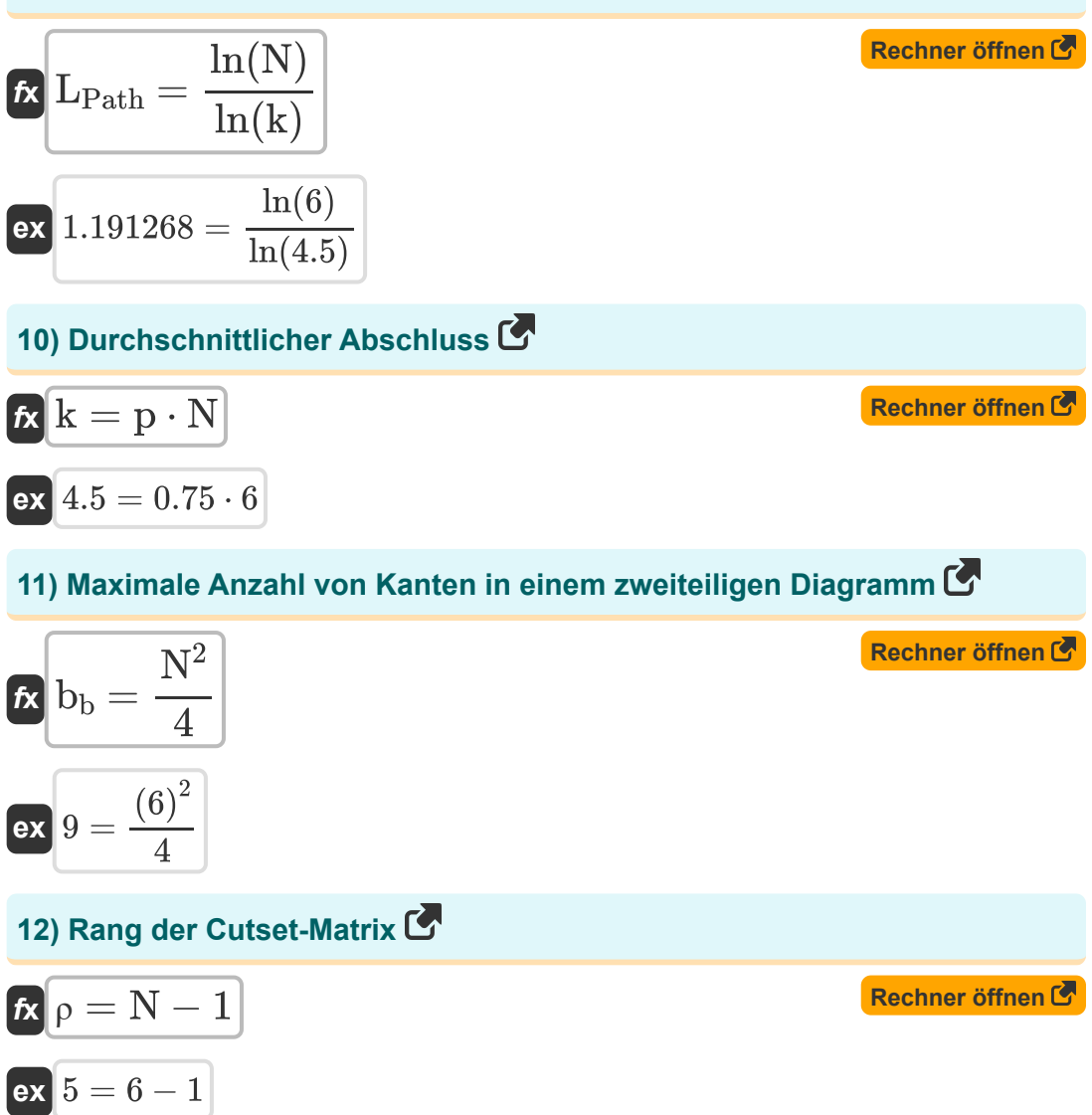

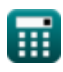

*Circuit Graph Theory Formulas...* 5/8

## **[Rechner öffnen](https://www.calculatoratoz.com/de/rank-of-incidence-matrix-calculator/Calc-31673)  [Rechner öffnen](https://www.calculatoratoz.com/de/rank-for-incidence-matrix-using-probability-calculator/Calc-37739)  [Rechner öffnen](https://www.calculatoratoz.com/de/spanning-tress-in-complete-graph-calculator/Calc-37736)  13) Rang der Inzidenzmatrix**  $f$ **x**  $\rho = N - 1$ **ex**  $5 = 6 - 1$ **14) Rang für Inzidenzmatrix mit Wahrscheinlichkeit**  $f$ **x**  $\rho = N - p$ **ex**  $5 = 6 - 0.75$ **15) Spanning Tress in Complete Graph**   $f$ **x**  $N_\mathrm{span} = N^{N-2}$

$$
\boxed{\text{ex}}\boxed{1296}=\big(6\big)^{6-2}
$$

扁

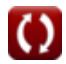

#### **Verwendete Variablen**

- **b** Einfache Graphzweige
- **b<sup>b</sup>** Zweiteilige Graphenzweige
- **b<sup>c</sup>** Komplette Graphzweige
- **b<sup>f</sup>** Walddiagrammzweige
- **b<sup>w</sup>** Raddiagrammzweige
- **k** Durchschnittlicher Abschluss
- **L** Einfache Diagrammlinks
- **LPath** Durchschnittliche Pfadlänge
- **n** Anzahl der Eingabevariablen
- **N** Knoten  $\bullet$
- **Ncomp** Komponenten des Walddiagramms
- **Ngraph** Anzahl der Diagramme  $\bullet$
- **Nspan** Spannende Bäume  $\bullet$
- **N<sup>τ</sup>** Gesamte Minterms/ Maxterms  $\bullet$
- **p** Knotenverbindungswahrscheinlichkeit  $\bullet$
- **ρ** Matrixrang

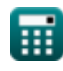

## **Konstanten, Funktionen, verwendete Messungen**

Funktion: **ln**, ln(Number) *Natural logarithm function (base e)*

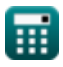

*Circuit Graph Theory Formulas...* 8/8

## **Überprüfen Sie andere Formellisten**

**Schaltungsgraphentheorie Formeln**

Fühlen Sie sich frei, dieses Dokument mit Ihren Freunden zu TEILEN!

#### **PDF Verfügbar in**

[English](https://www.calculatoratoz.com/PDF/Nodes/815/Circuit-graph-theory-Formulas_en.PDF) [Spanish](https://www.calculatoratoz.com/PDF/Nodes/815/Circuit-graph-theory-Formulas_es.PDF) [French](https://www.calculatoratoz.com/PDF/Nodes/815/Circuit-graph-theory-Formulas_fr.PDF) [German](https://www.calculatoratoz.com/PDF/Nodes/815/Circuit-graph-theory-Formulas_de.PDF) [Russian](https://www.calculatoratoz.com/PDF/Nodes/815/Circuit-graph-theory-Formulas_ru.PDF) [Italian](https://www.calculatoratoz.com/PDF/Nodes/815/Circuit-graph-theory-Formulas_it.PDF) [Portuguese](https://www.calculatoratoz.com/PDF/Nodes/815/Circuit-graph-theory-Formulas_pt.PDF) [Polish](https://www.calculatoratoz.com/PDF/Nodes/815/Circuit-graph-theory-Formulas_pl.PDF) [Dutch](https://www.calculatoratoz.com/PDF/Nodes/815/Circuit-graph-theory-Formulas_nl.PDF)

*9/27/2023 | 2:06:40 AM UTC [Bitte hinterlassen Sie hier Ihr Rückkoppelung...](https://docs.google.com/forms/d/e/1FAIpQLSf4b4wDgl-KBPJGChMJCxFlqrHvFdmw4Z8WHDP7MoWEdk8QOw/viewform?usp=pp_url&entry.1491156970=Schaltungsgraphentheorie%20Formeln)*

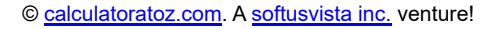

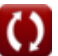